# MetaShape Pro 2.1 klavye kısayolları

### Genel

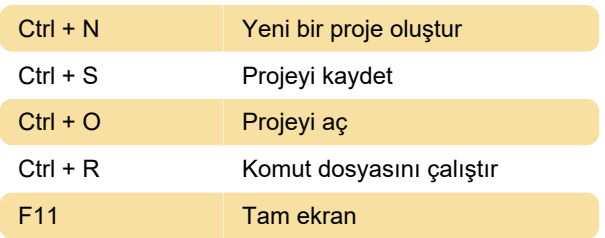

# Model görünümü

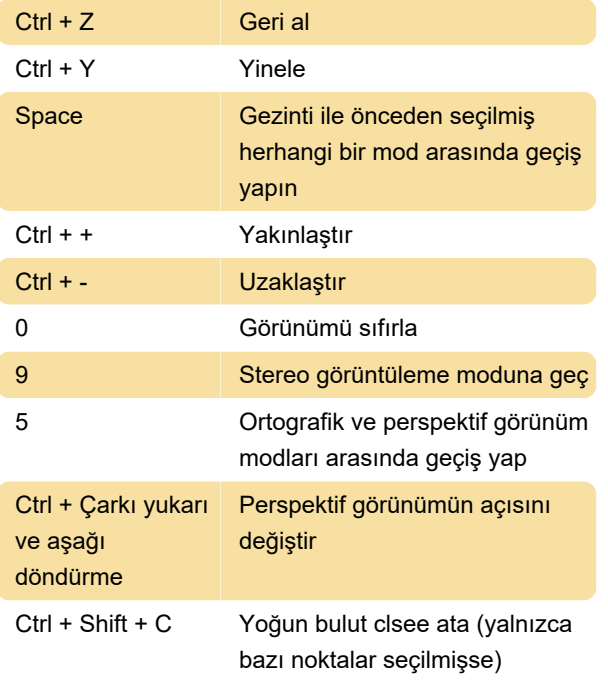

# Önceden tanımlanmış görünümler:

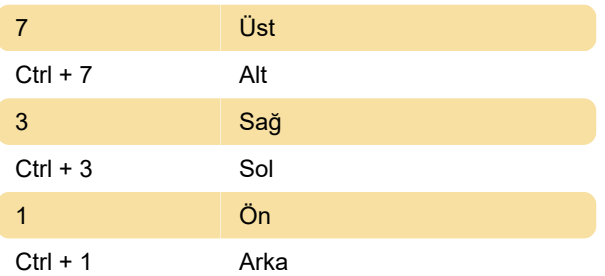

# Görüntüyü döndür:

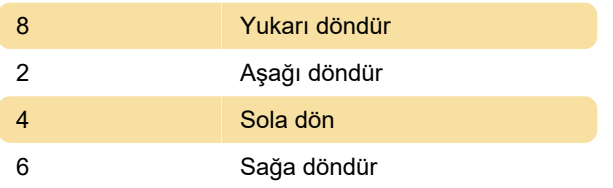

# Fotoğraf görünümü

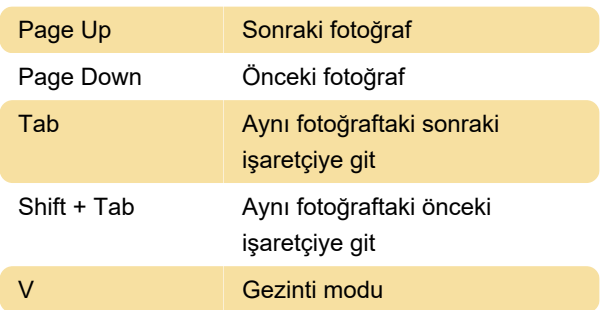

### Seçim araçları:

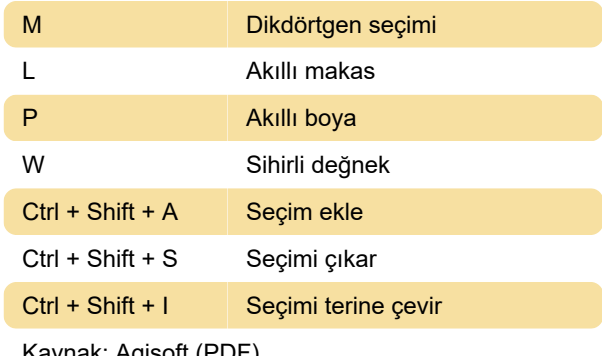

Kaynak: Agisoft (PDF)

Son değişiklik: 8.01.2024 09:56:04

Daha fazla bilgi için: [defkey.com/tr/metashape-pro-](https://defkey.com/tr/metashape-pro-2-1-klavye-kisayollari)[2-1-klavye-kisayollari](https://defkey.com/tr/metashape-pro-2-1-klavye-kisayollari)

[Bu PDF'yi özelleştir...](https://defkey.com/tr/metashape-pro-2-1-klavye-kisayollari?pdfOptions=true)